## **FAQ Maxwell - Failover SIP accounts**

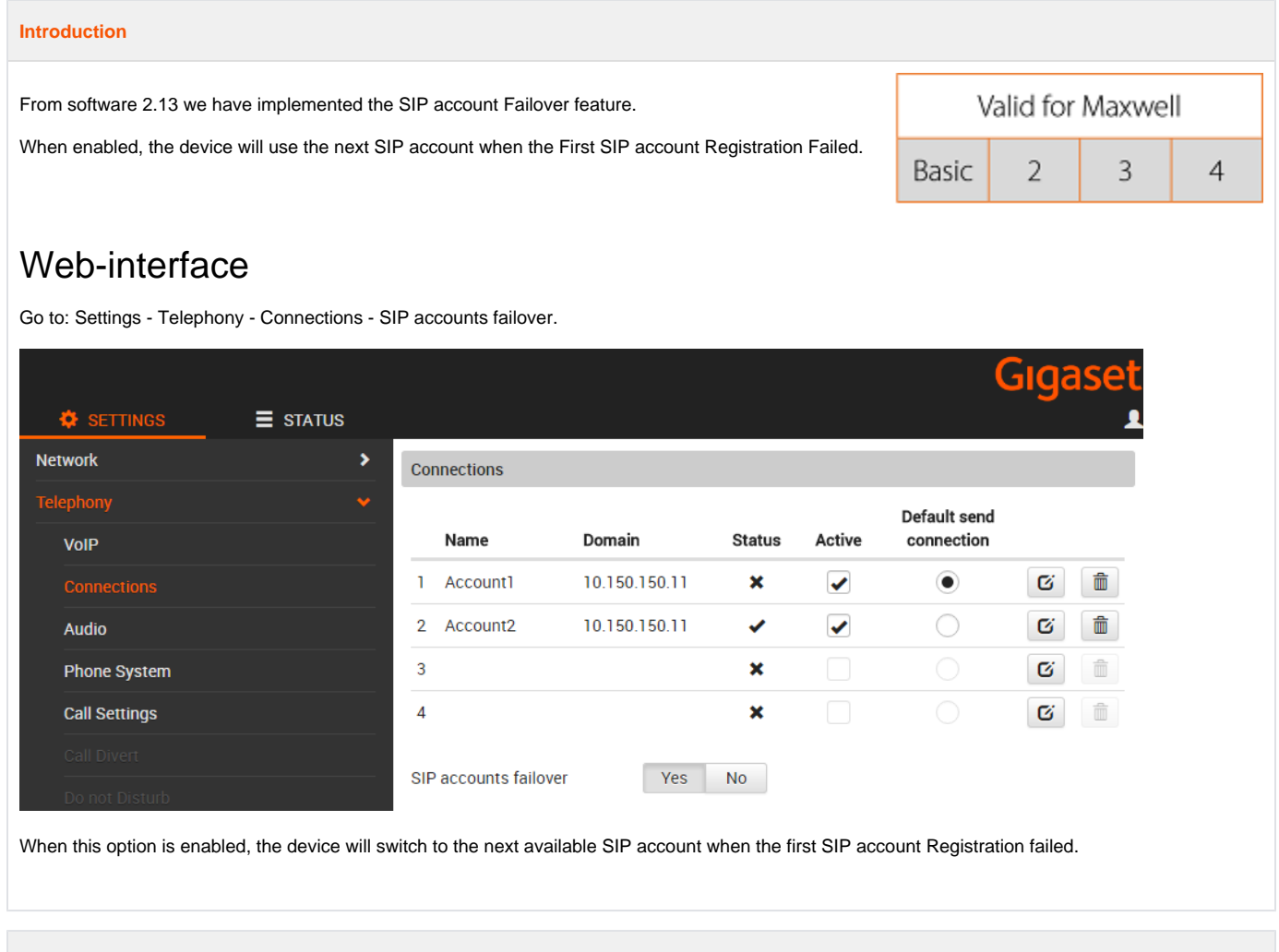

## **Auto provisioning**

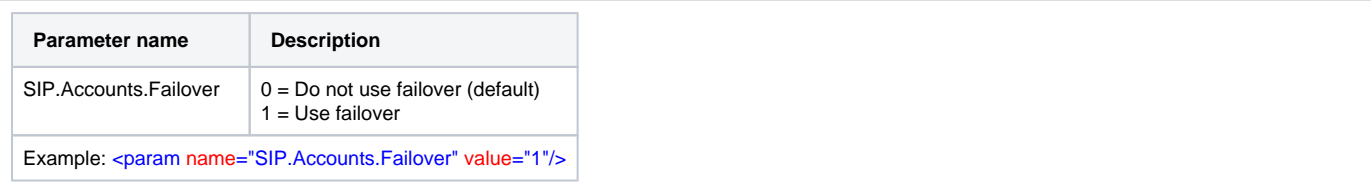